## Tarih Aralığı Belirleme

Tarih Aralığı Belirleme, Muhasebe Bölümü'nde, "İşlemler/Entegre" menüsünün altında yer alır. "Entegrasyon Kayıtları" bölümlerindeki fiş kayıtlarından, sadece belli bir tarih aralığındaki fişleri izlemek için kullanılan bölümdür. Tarih Aralığı Belirleme bölümünde, izlenmesi istenen fişlerin tarih aralığının başlangıç ve bitiş tarihleri gün/ay/yıl şeklinde girilir. Buradaki tarih aralığının, muhasebeye aktarılacak tarih aralığıyla bir ilgisi yoktur. Sadece, entegrasyon kayıt ekranlarında bir ayrım yapılması amacıyla kullanılır. Bütün fişlerin bir arada izlenmesi yerine, sadece belli tarihlerdeki fişlerin izlenmesi sağlanır.

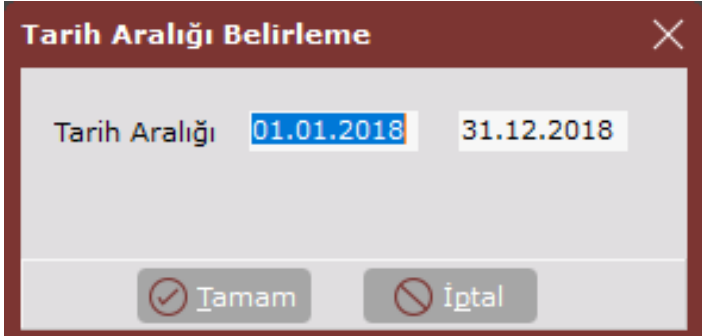

Tarih Aralığı Belirleme ekranında yer alan alanlar ve içerdiği bilgiler aşağıdaki şekildedir:

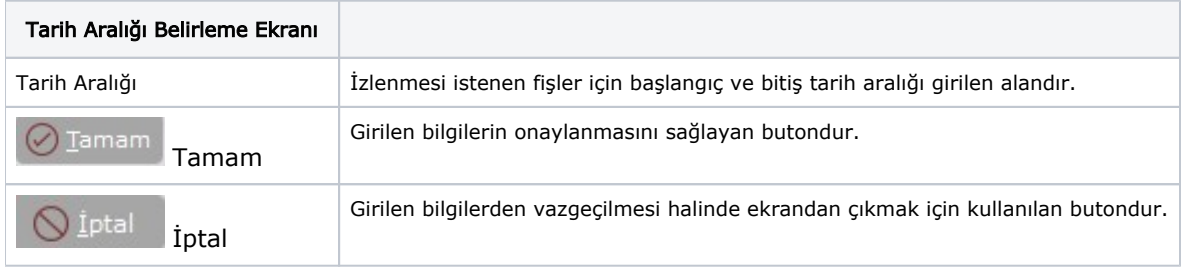